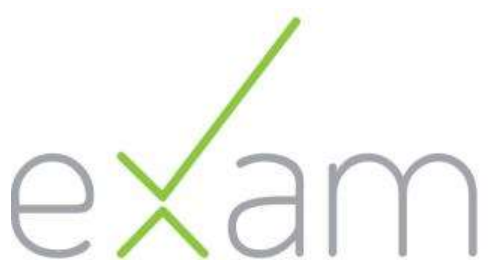

#### EXAM-tenttityökalu sähköiseen osaamiseen arviointiin

Marjut Anderson<br>CSC – IT Centre for Science

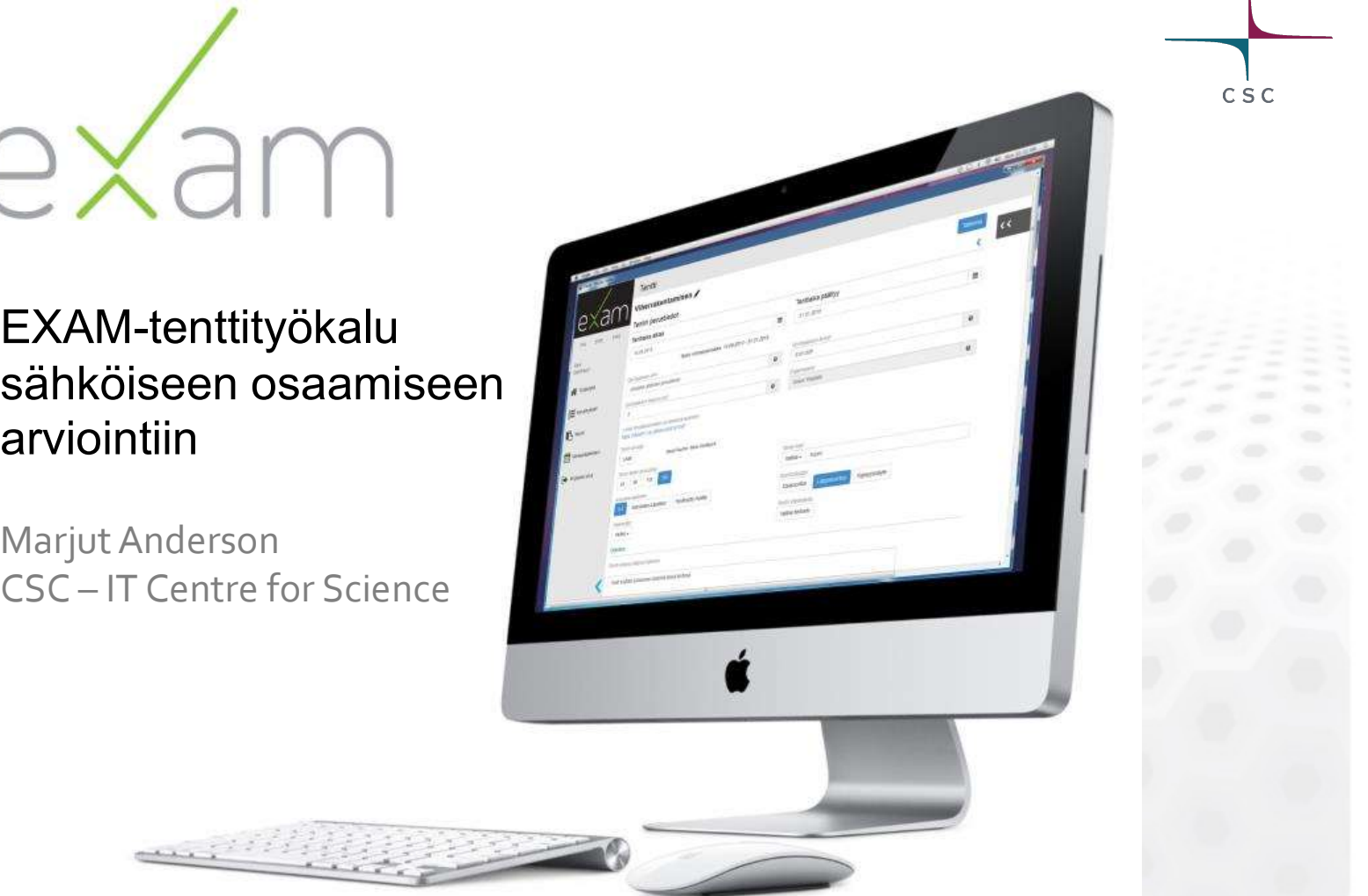

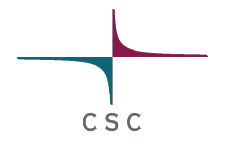

## EXAM tenttijärjestelmä

- Exam-järjestelmällä voi toteuttaa ja arvioida erilaisia  $\bullet$ tenttejä sähköisesti.
- E**XAM tenttijärjestelmä**<br>Exam-järjestelmällä voi toteuttaa ja arvioida erilaisia<br>tenttejä sähköisesti.<br>Exam tarjoaa opiskelijoille mahdollisuuden joustavaan<br>tenttimiseen ajan suhteen ja samalla opintojen<br>suunnittelu helpot tenttimiseen ajan suhteen ja samalla opintojen suunnittelu helpottuu.
- Valvottu henkilökohtainen suoritus
- Suoritustietojen siirto opintotietojärjestelmään.
- Opettaja voi antaa palautetta opiskelijan osaamisesta suoraan Examiin.

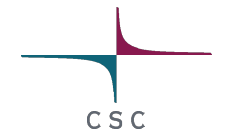

### Selkeä palvelu osa korkeakoulujen arviointiprosessia

- Kolme roolia; ylläpitäjä, opettaja, opiskelija
- Käyttäjätieto otetaan eduPersonSchema:sta  $\bullet$
- Käyttö selaimen kautta, ei vaadi asennuksia koneille  $\bullet$
- Kaikki kokeet ja tentit suoritetaan vakioiduissa ja  $\bullet$ valvotuissa tenttitiloissa
- Integroitu korkeakoulun arviointiprosessiin  $\bullet$ (opintojaksotiedot, suoritustiedot)
- Ylläpito käyttöpalveluna tai omassa konesalissa

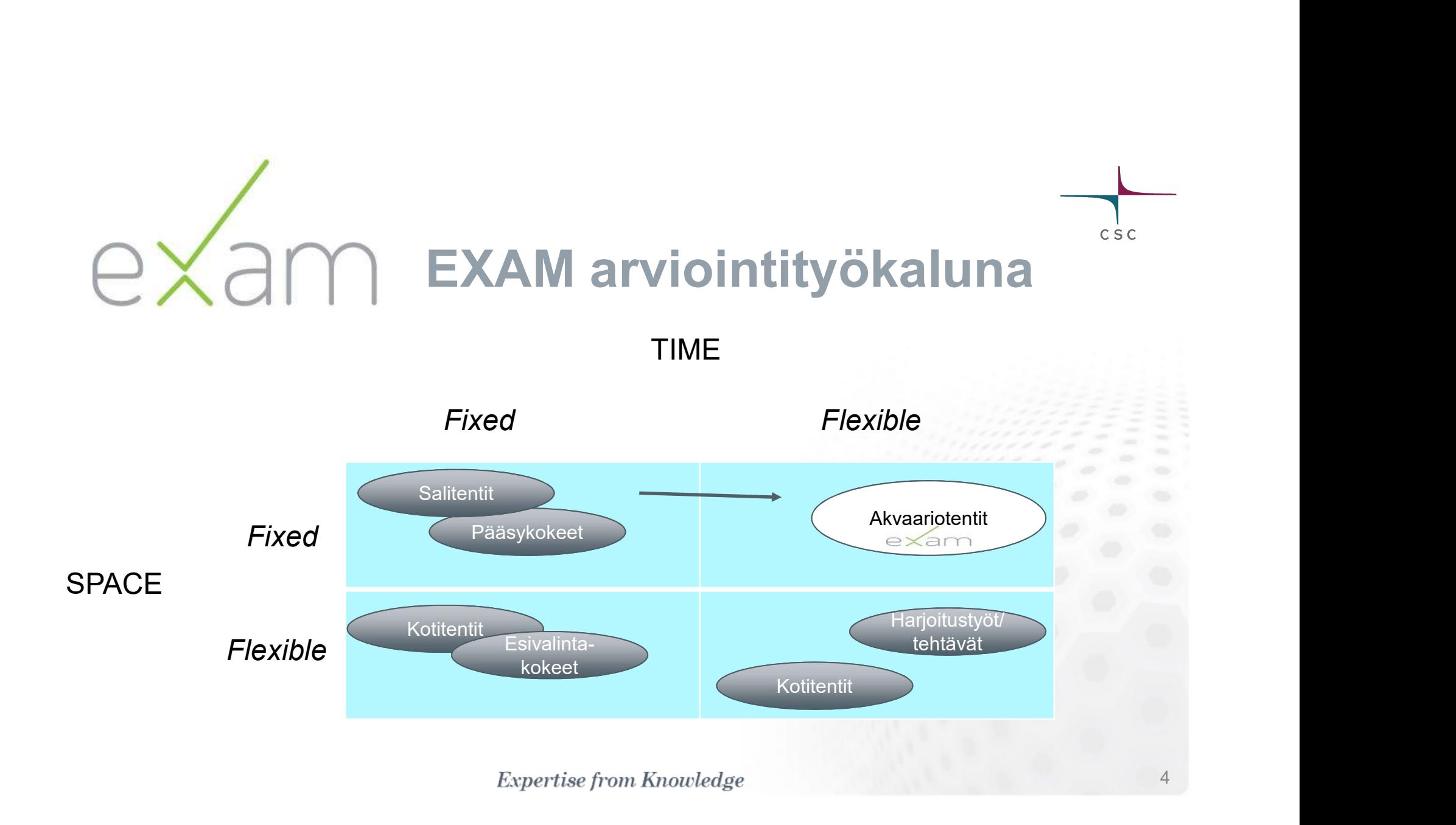

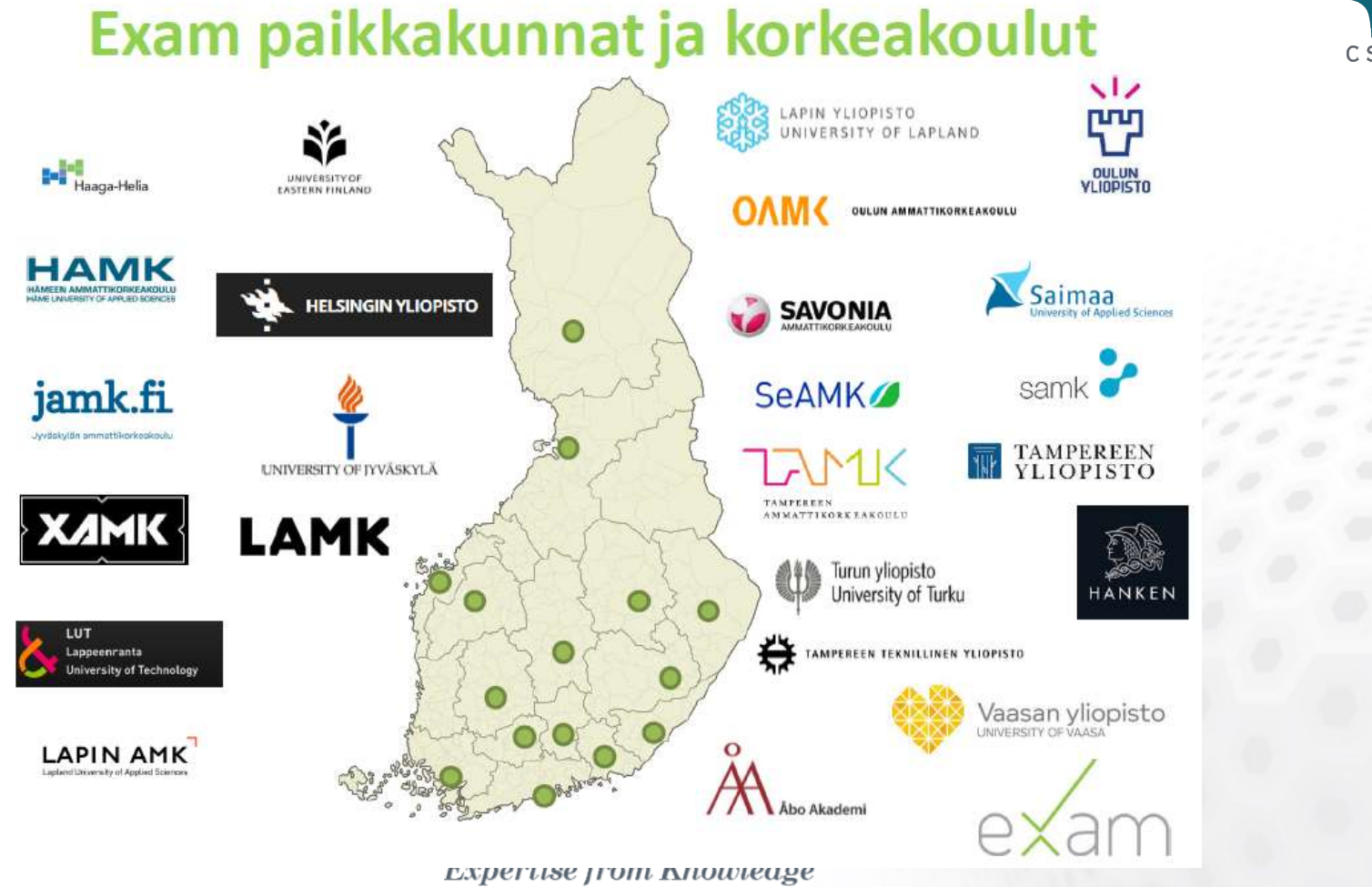

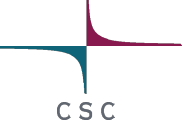

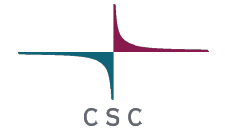

#### Mistä on kyse? - Exam lukuina

Exam konsortioon kuuluvien korkeakoulujen yhteenlaskettu opiskelijamäärä on Vipusen mukaan

219 718 opiskelijaa, opintosuorituksia tehdään yhteensä 7 365 558 op!

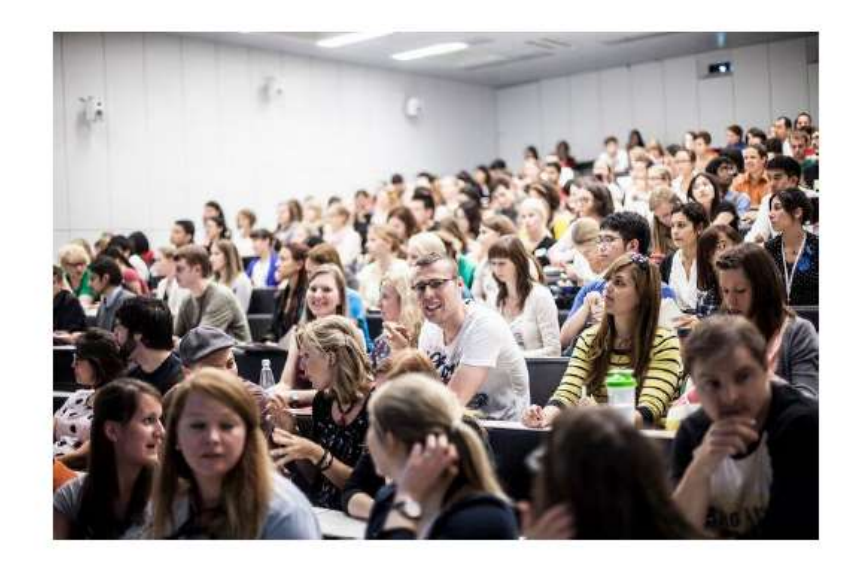

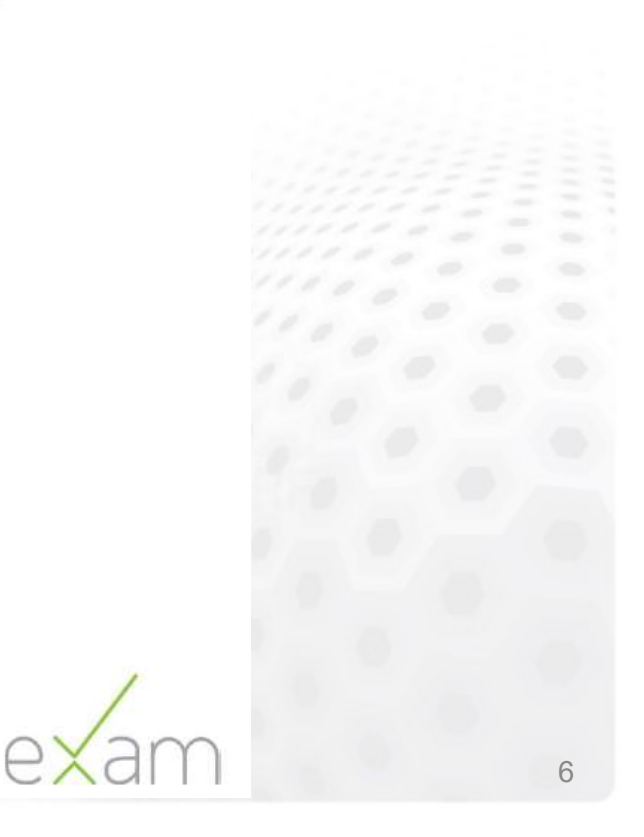

# CSC

## CASE: TTY

- Henkilökohtaiset tentit (kypsyysnäytteet)  $\bigodot$
- Massatentit (Ohjelmoinnin, matematiikan  $\bigodot$ (Matlab), konetekniikan peruskurssit)
- Viikkokokeet ja esitestit  $\bigodot$
- Kielten kokeet  $\bigodot$
- n. 1000 suoritusta/kk, kesätentit!
- Ohjelmistot osana osaamisen arviointia D

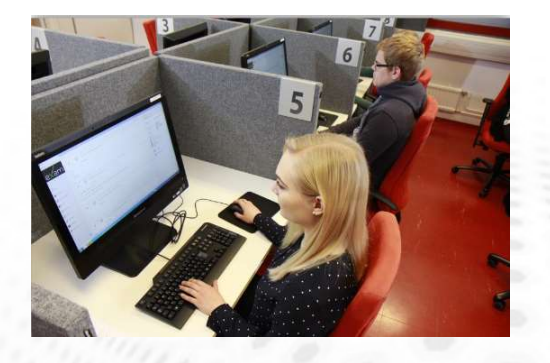

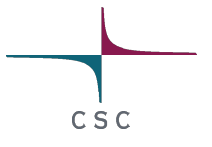

### Tulevaa

- Yhteiskäyttöisyys  $\bullet$ 
	-
	-
- pilottivaiheessa tenttiminen toisen korkeakoulun tilassa<br>– pilottivaiheessa tenttiminen toisen korkeakoulun tilassa<br>– organisaatioiden yhteistyö koulutuksessa ja sen toteuttamisessa **EVaa**<br>Theiskäyttöisyys<br>- pilottivaiheessa tenttiminen toisen korkeakoulu<br>- valtakunnalliset kokeet<br>- organisaatioiden yhteistyö koulutuksessa ja se **Levaa**<br>– pilottivaiheessa tenttiminen toisen korkeakoulun tilassa<br>– valtakunnalliset kokeet<br>– organisaatioiden yhteistyö koulutuksessa ja sen toteuttamisessa<br>– organisaatioiden yhteistyö koulutuksessa ja sen toteuttamises – Comakonetenttimisen mahdollisuudet<br>– pilottivaiheessa tenttiminen toisen korkeakoulu<br>– valtakunnalliset kokeet<br>– organisaatioiden yhteistyö koulutuksessa ja sel<br>enttityyppien laajentaminen?<br>– <sup>Omakonetentti, etätenttimis</sup> **Tervallist**<br>Theiskäyttöisyys<br>Theiskäyttöisyys<br>Theiskakunnalliset kokeet<br>Theiskakunnalliset kokeet<br>Torganisaatioiden yhteistyö koulutuksessa ja se<br>Tenttityyppien laajentaminen?<br>Tomakonetentti, etätenttimisen mahdollisuudet
- Tenttityyppien laajentaminen?  $\hat{\boldsymbol{\omega}}$ 
	-
- Toisen asteen yhteistyö  $\hat{\mathbf{v}}$ 
	-
- Automatiikan kehittäminen arviointiin  $\hat{\boldsymbol{\omega}}$

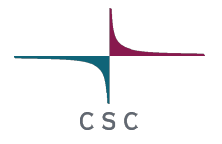

### **• KIITOS!**

### *D* Lisätietoja:

- 
- (IITOS!<br>Lisätietoja:<br>– Projektipäällikkö Marjut Anderson, CSC<br>– Konsortion puheenjohtaja Katja Pura, OY – KIITOS!<br>– Konsortion puheenjohtaja Katja Pura, OY<br>– Konsortion puheenjohtaja Katja Pura, OY

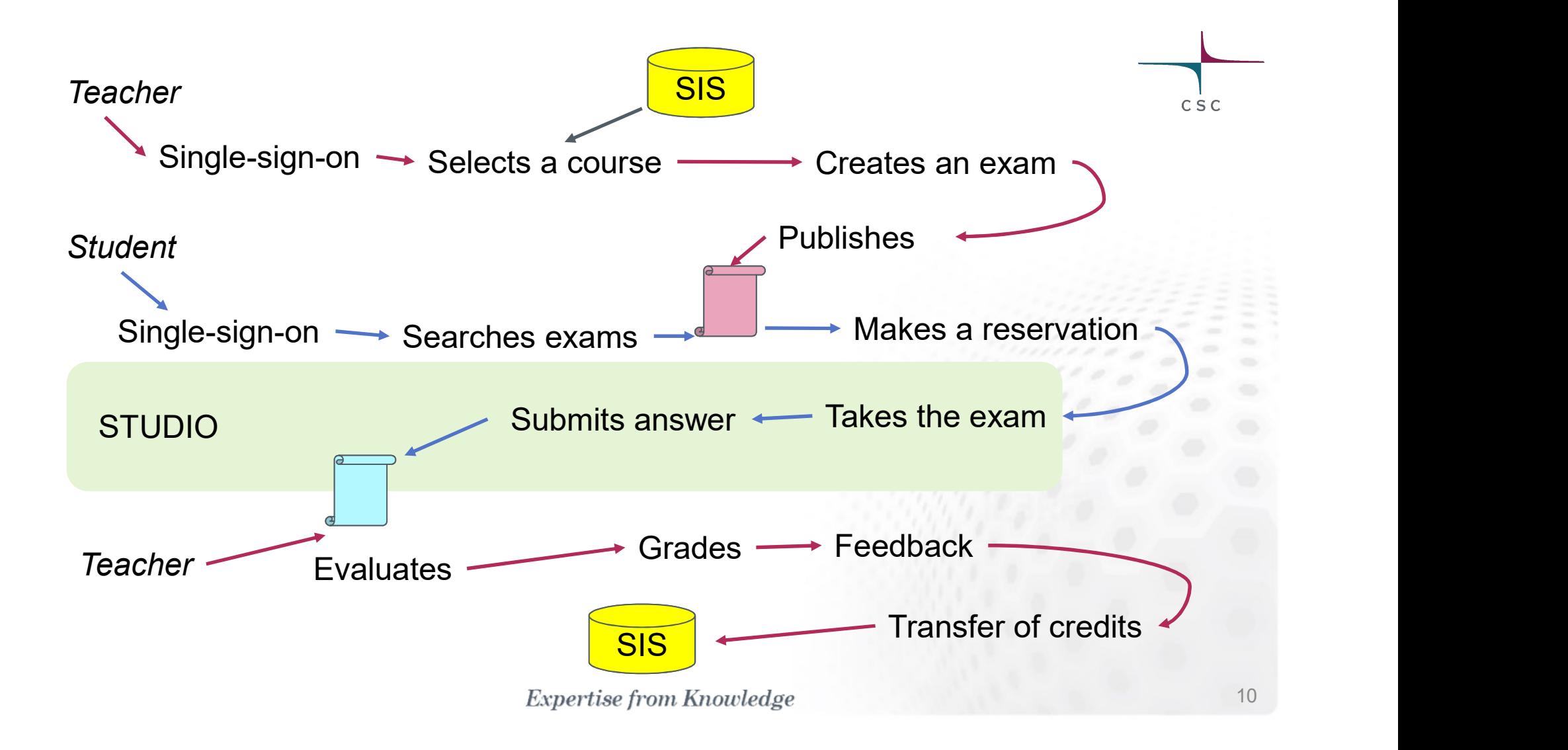

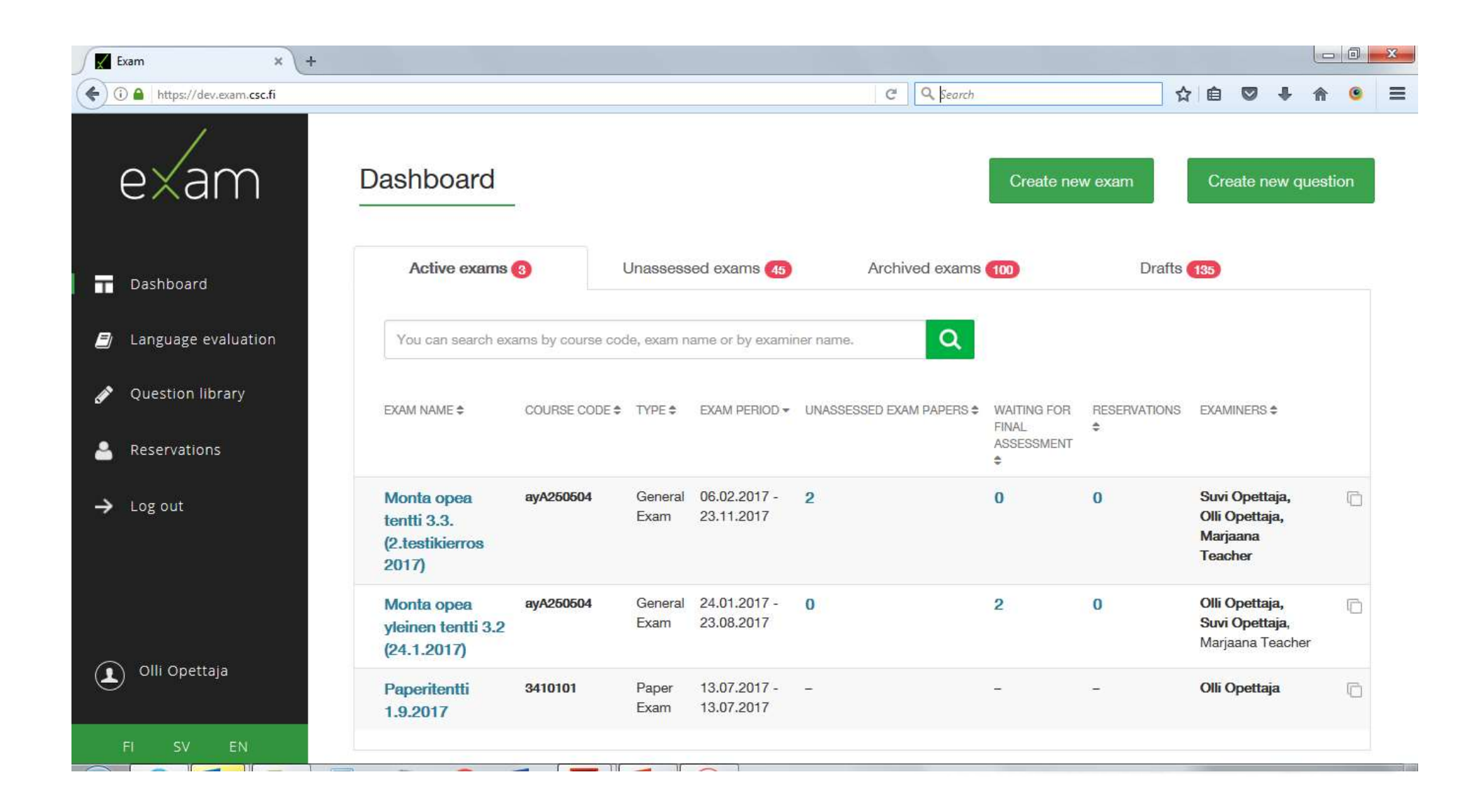

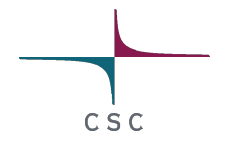

#### Exam-studio

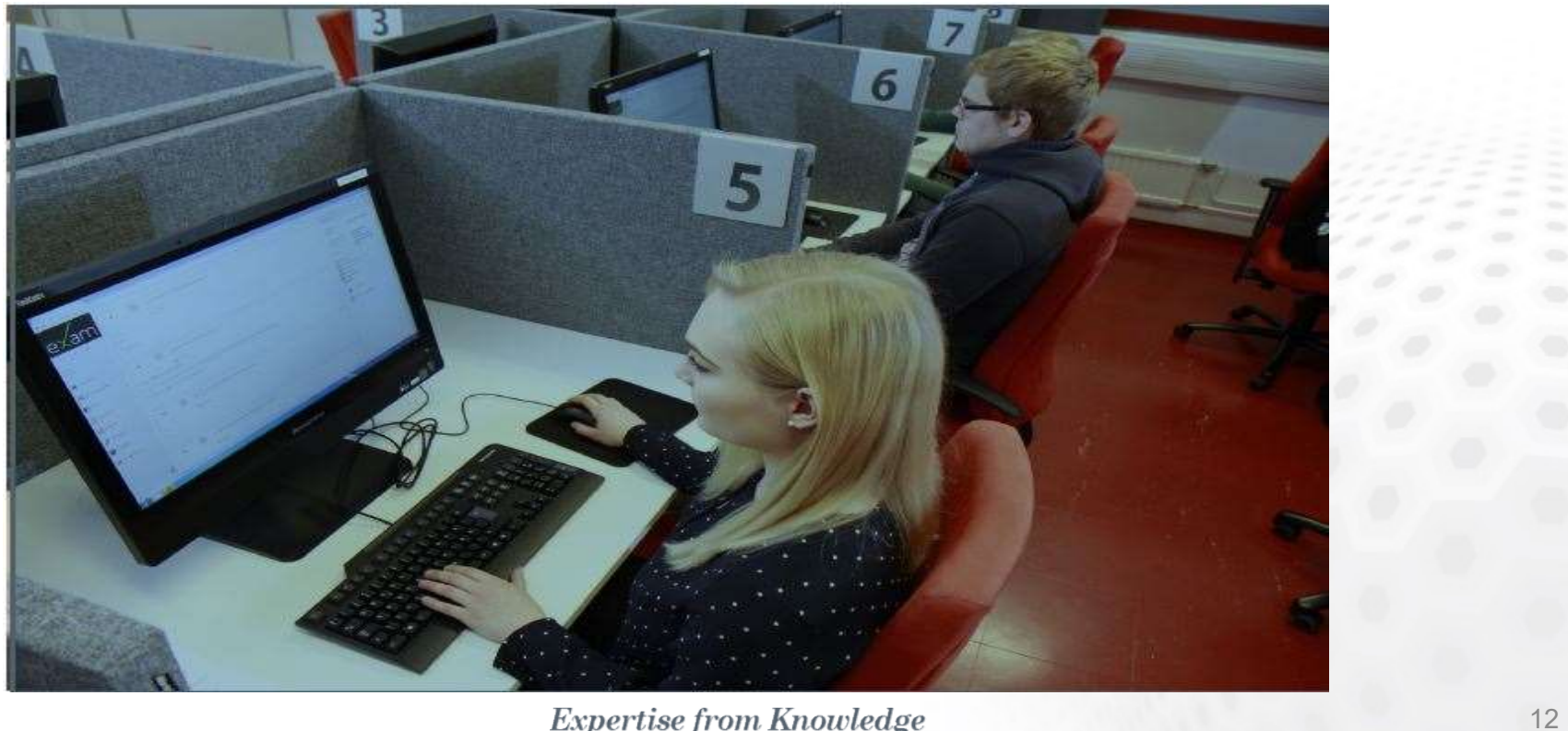

 $\label{eq:exper} Expertise\ from\ Knowledge$